### CS 110

Computer Architecture *Running a Program - CALL (Compiling, Assembling, Linking, and Loading)*

> Instructor: **Sören Schwertfeger**

**http://shtech.org/courses/ca/**

**School of Information Science and Technology SIST**

**ShanghaiTech University**

**Slides based on UC Berkley's CS61C**

### **Summary of RISC-V Instruction** Formats

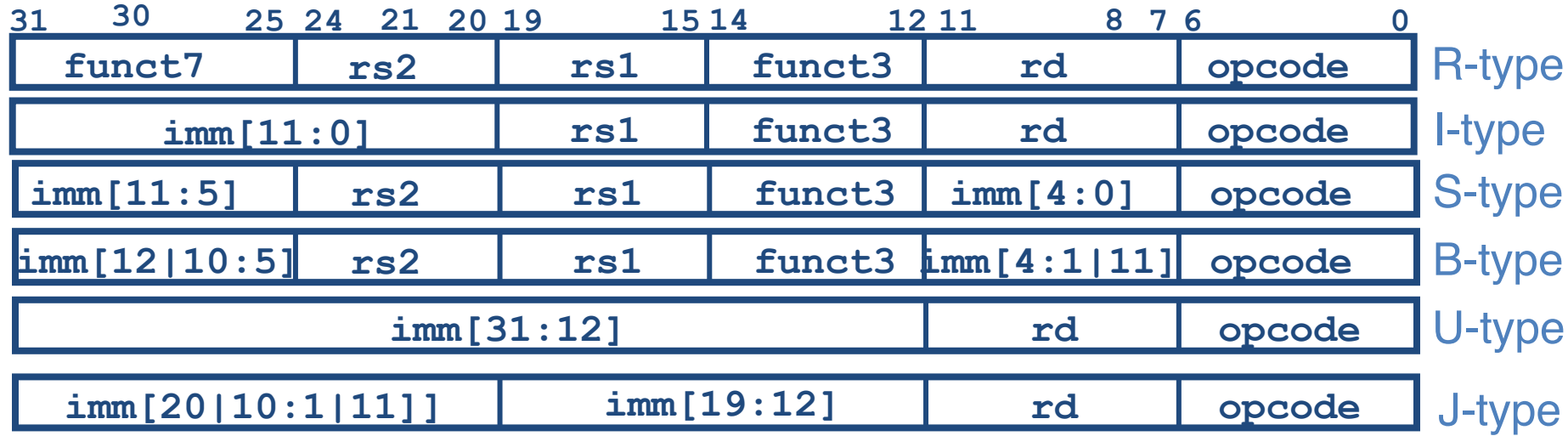

### Complete RV32I ISA

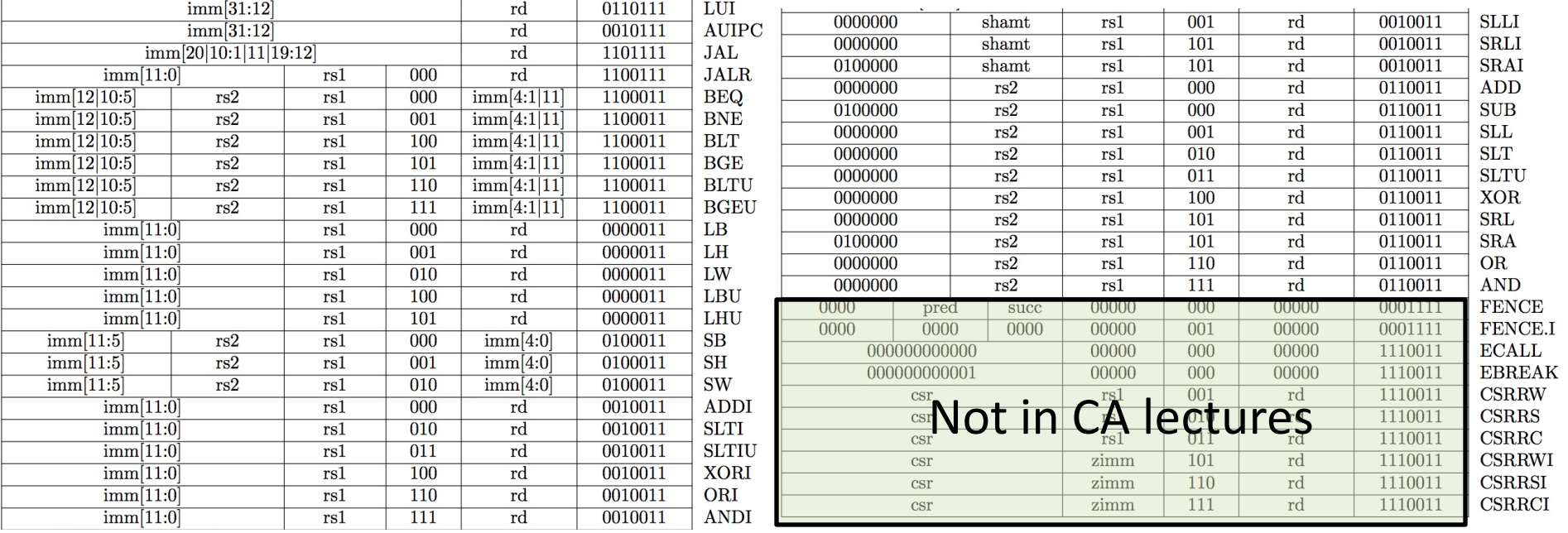

# Conclusion RISC-V

- Simplification works for RISC-V: Instructions are same size as data word (one word) so that they can use the same memory.
- Computer actually stores programs as a series of these 32-bit numbers.
- We have covered all RISC-V instructions and registers
	- $-$  R-type, I-type, S-type, B-type, U-type and J-type instructions
	- $-$  Practice assembling and disassembling

**en.wikipedia.org/wiki/Big\_endian**

#### Big Endian vs. Little Endian

Big-endian and little-endian from Jonathan Swift's *Gulliver's Travels* 

- The order in which **BYTES** are stored in memory
- Bits always stored as usual. (E.g., 0xC2=0b 1100 0010)

**Consider the number 1025 as we normally write it: BYTE3 BYTE2 BYTE1 BYTE0 00000000 00000000 00000100 00000001**

#### Big Endian

ADDR3 ADDR2 ADDR1 ADDR0 BYTE0 BYTE1 BYTE2 BYTE3 00000001 00000100 00000000 00000000

#### Examples

**Names in China** (e.g., Schwertfeger, Sören) **Java Packages**: (e.g., org.mypackage.HelloWorld) Dates done correctly ISO 8601 YYYY-MM-DD  $(e.g., 2018-09-07)$ **Eating Pizza crust first**

**Unix file structure** (e.g., /usr/local/bin/python) "Network Byte Order": most network protocols IBM z/Architecture; very old Macs

#### **Little Endian**

ADDR3 ADDR2 ADDR1 ADDR0 BYTE3 BYTE2 BYTE1 BYTE0 00000000 00000000 00000100 00000001

#### Examples

**Names in the west** (e.g., Sören Schwertfeger)

**Internet names** (e.g., sist.shanghaitech.edu.cn)

Dates written in England DD/MM/YYYY (e.g., 07/09/2018)

**Eating Pizza skinny part first (the normal way)** 

CANopen Intel x86; RISC-V

bi-endian: ARM (runs mostly little endian), MIPS, IA-64, PowerPC 5

# RISC-V: Little Endian

ADDR3 ADDR2 ADDR1 ADDR0 BYTE2 BYTE1 BYTE0 00000000 00000000 00000100 00000001  $(E.g., 1025 = 0x401 = 0b 0100 0000 0001)$ 

- Hexadecimal number:  $0xFD34AB88$  (4,248,087,432<sub>ten</sub>) =>
	- $-$  Byte 0: 0x88 (136<sub>ten</sub>)
	- Byte 1:  $0xAB$  (171<sub>ten</sub>)
	- $-$  Byte 2: 0x34 (52<sub>ten</sub>)
	- $-$  Byte 3: 0xFD (253<sub>ten</sub>)
- 

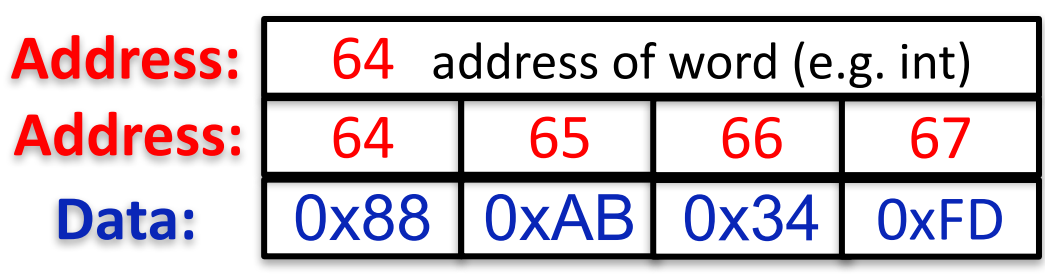

Little Endian Most significant byte in a word (numbers are addresses)

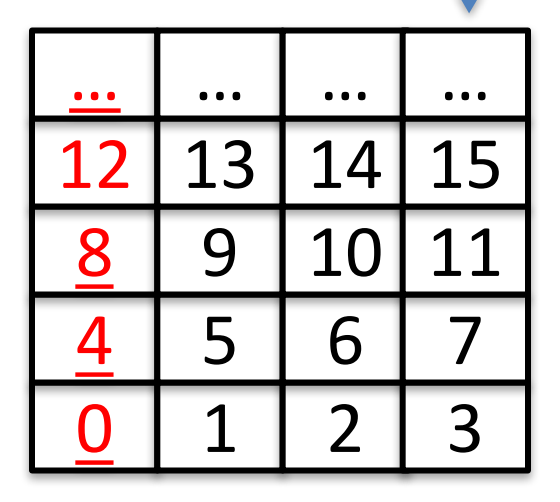

- Little Endian: The "Endianess" is little:
	- It starts with the smallest (least significant) Byte
	- Swapped from how we write the number

### Levels of Representation/Interpretation

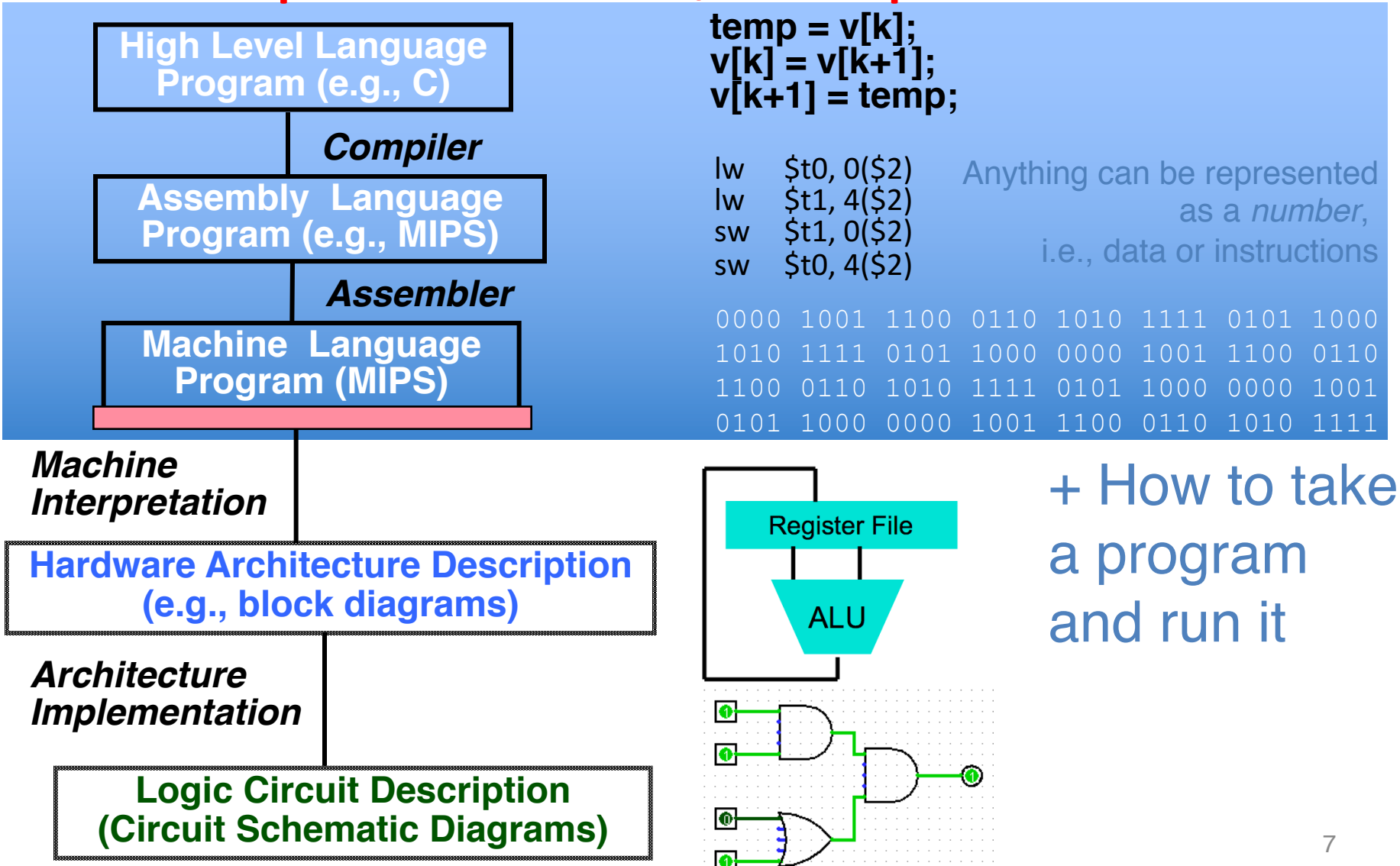

# Language Execution Continuum

• An Interpreter is a program that executes other programs.

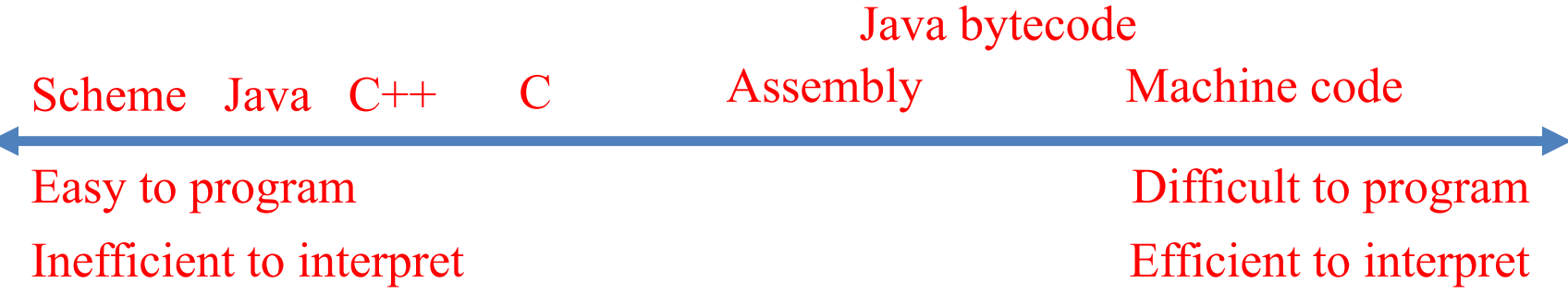

- Language translation gives us another option
- In general, we interpret a high-level language when efficiency is not critical and translate to a lower-level language to increase performance

# Interpretation vs Translation

- How do we run a program written in a source language?
	- $-$  Interpreter: Directly executes a program in the source language
	- $-$  Translator: Converts a program from the source language to an equivalent program in another language
- For example, consider a Python program **foo.py**

## Interpretation

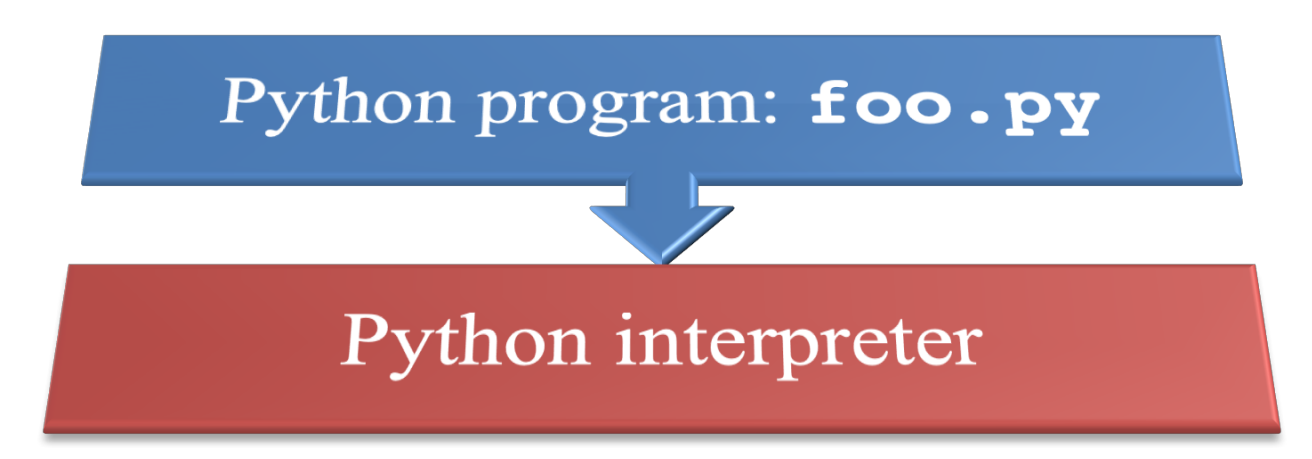

• Python interpreter is just a program that reads a python program and performs the functions of that python program.

# Interpretation

- Any good reason to interpret machine language in software?
- VENUS RISC-V simulator: useful for learning / debugging
- Apple Macintosh conversion
	- $-$  Switched from Motorola 680x0 instruction architecture to PowerPC.
		- Similar issue with switch to x86
	- $-$  Could require all programs to be re-translated from high level language
	- $-$  Instead, let executables contain old and/or new machine code, interpret old code in software if necessary (emulation)

### Interpretation vs. Translation? (1/2)

- Generally easier to write interpreter
- Interpreter closer to high-level, so can give better error messages (e.g., VENUS)
	- $-$  Translator reaction: add extra information to help debugging (line numbers, names)
- Interpreter slower (10x?), code smaller (2x?)
- Interpreter provides instruction set independence: run on any machine

### Interpretation vs. Translation? (2/2)

- Translated/compiled code almost always more efficient and therefore higher performance:
	- $-$  Important for many applications, particularly operating systems.
- Translation/compilation helps "hide" the program "source" from the users:
	- One model for creating value in the marketplace (eg.<br>
	Microsoft keeps all their source code secret)
	- $-$  Alternative model, "open source", creates value by publishing the source code and fostering a community of developers.

### Steps in compiling a C program

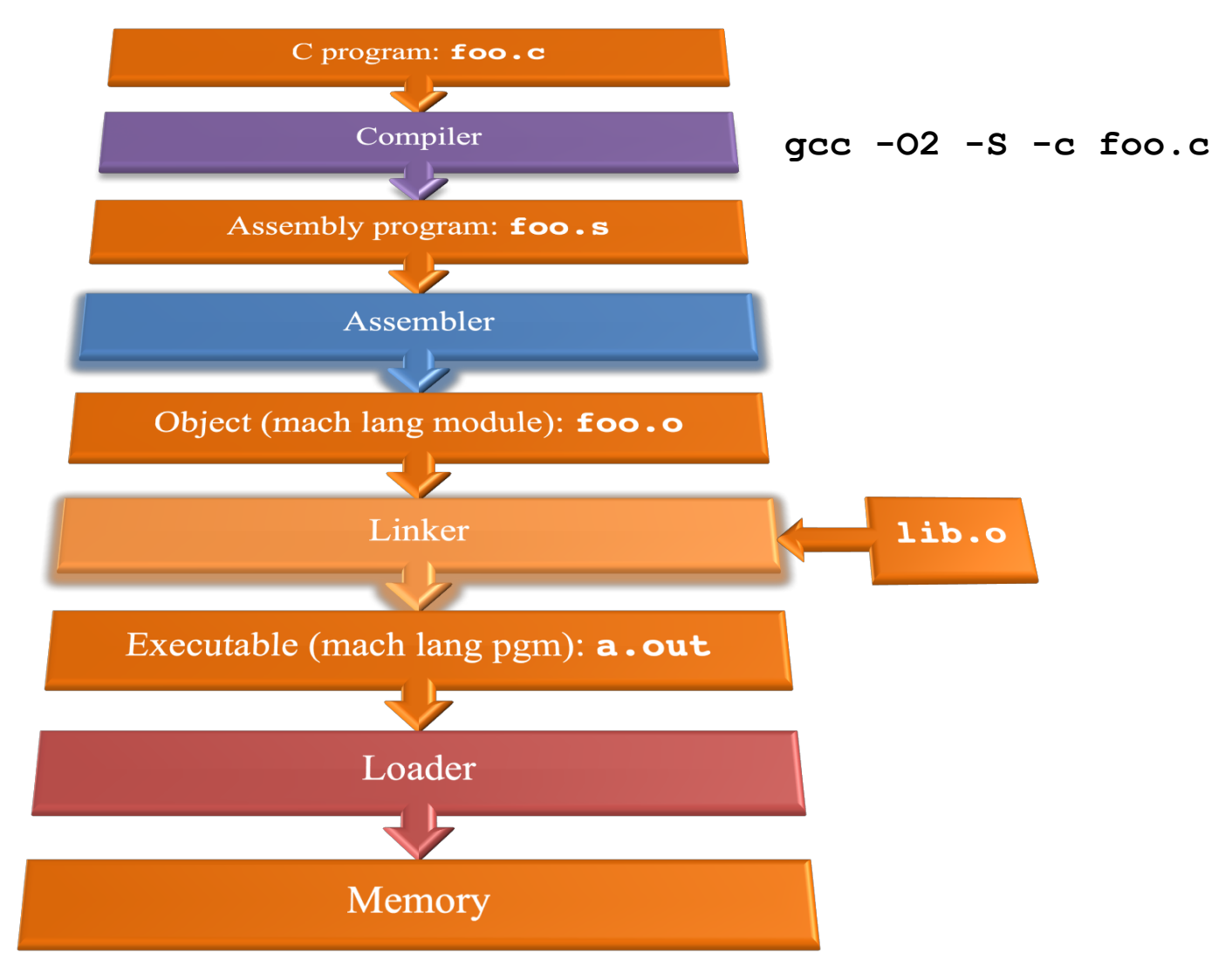

# Compiler

- Input: High-Level Language Code (e.g., **foo.c**)
- Output: Assembly Language Code (e.g., **foo.s** for RISC-V)
- Note: Output *may* contain pseudo-instructions
- Pseudo-instructions: instructions that assembler understands but not in machine For example:

 $-move$  **t1, t2**  $\Rightarrow$  **addi t1, t2, 0** 

## Where Are We Now?

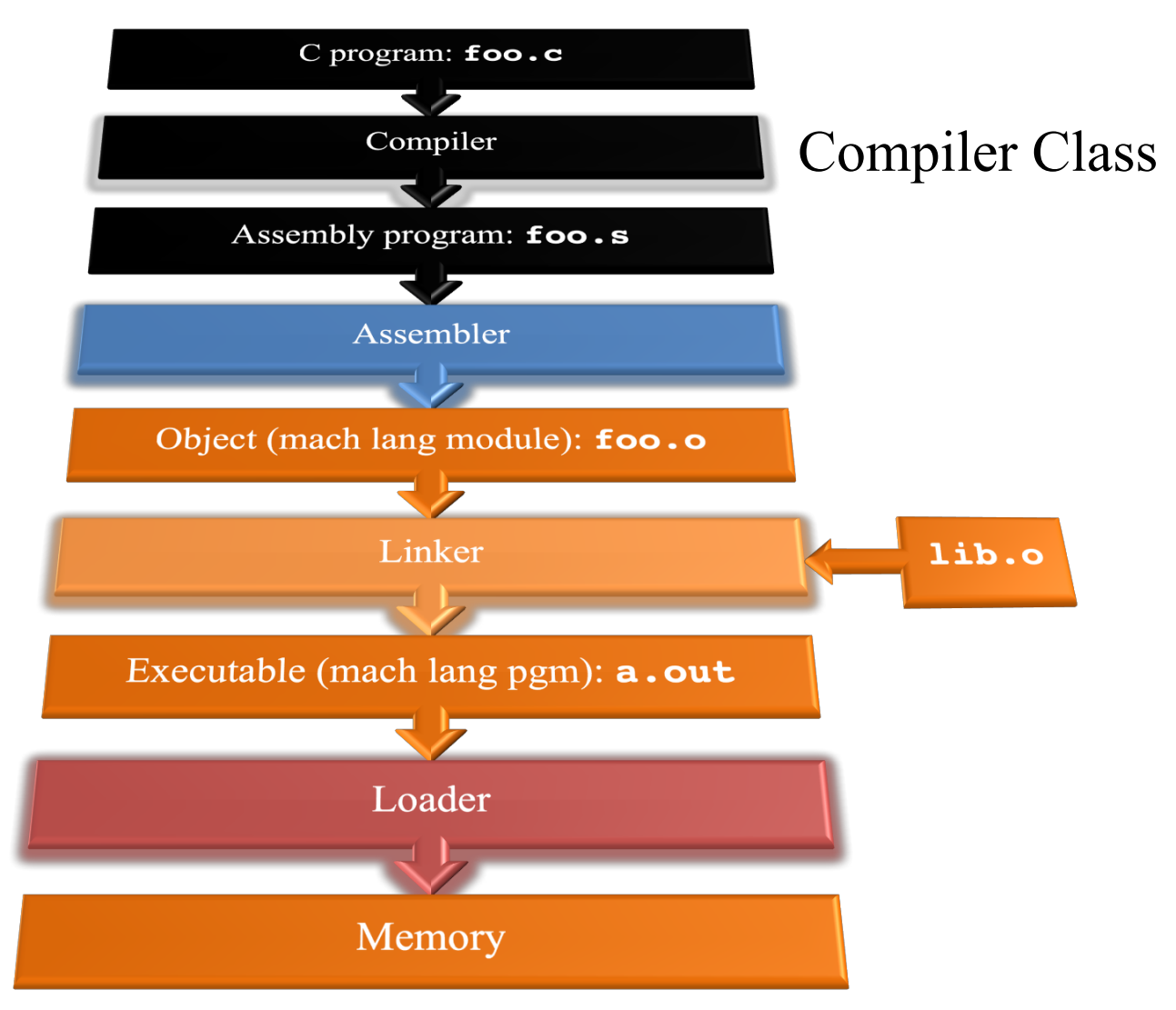

# Assembler

- Input: Assembly Language Code (MAL) (e.g., **foo.s** for MIPS)
- Output: Object Code, information tables (TAL) (e.g., **foo.o** for MIPS)
- Reads and Uses Directives
- Replace Pseudo-instructions
- Produce Machine Language
- Creates Object File

# Assembler Directives

• Give directions to assembler, but do not produce machine instructions

> **. text:** Subsequent items put in user text segment (machine code)

- **. data:** Subsequent items put in user data segment (binary rep of data in source file)
- **.globl sym**: declares sym global and can be referenced from other files

**.asciiz str:** Store the string str in memory and null-terminate it

**.word w1...wn:** Store the *n* 32-bit quantities in successive memory words

### Pseudo-instruction Replacement

Assembler treats convenient variations of machine language instructions as if real instructions

•

```
Pseudo: Real:
mv t0, t1 addi t0,t1,0 
neg t0, t1 sub t0, zero, t1 
li t0, imm addi t0, zero, imm
not t0, t1 xori t0, t1, -1
beqz t0, loop beq t0, zero, loop
la t0, str lui t0, str[31:12]
                    addi t0, t0, str[11:0] OR
                    auipc t0, str[31:12]
                    addi t0, t0, str[11:0]
                                             DON'T FORGET.
                                              sign extended 
                                              immediates
                                                 +
                                            Branch immediates
                                             count halfwords
                                             STATIC Addressing
                                               PC-Relative
                                               Addressing
```
# Producing Machine Language (1/3)

- Simple Case
	- $-$  Arithmetic, Logical, Shifts, and so on
	- $-$  All necessary info is within the instruction already
- What about Branches?
	- PC-Relative (e.g., **beq/bne** and **jal**)
	- So once pseudo-instructions are replaced by real ones, we know by how many instructions to branch
- So these can be handled

# Producing Machine Language (2/3)

- "Forward Reference" problem
	- $-$  Branch instructions can refer to labels that are "forward" in the program:

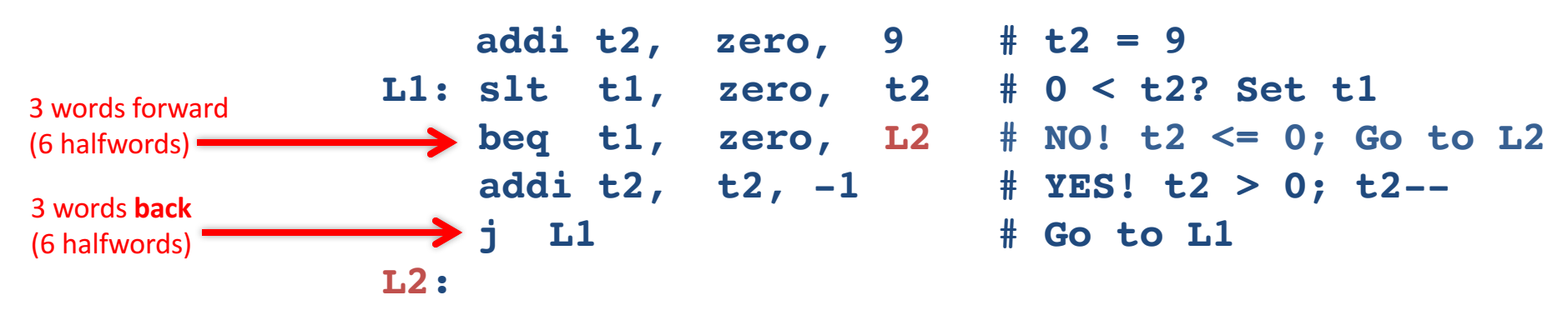

– Solved by taking two passes over the program

- First pass remembers position of labels
- Second pass uses label positions to generate code

# Producing Machine Language (3/3)

- What about PC-relative jumps (**jal**) and branches (**beq**, **bne**)?
	- **j offset** *pseudo instruction* expands to **JAL zero, offset**
	- $-$  Just count the number of instruction *halfwords* between target and jump to determine the offset: *position- independent code* (PIC)
- What about references to static data?

…

- **la** gets broken up into **lui** and **addi** (use **auipc/addi** for PIC)
- $-$  These require the full 32-bit address of the data
- These can't be determined yet, so we create two tables

# Symbol Table

- List of "items" in this file that may be used by other files
- What are they?
	- Labels: function calling
	- Data: anything in the **.data** section; variables which may be accessed across files

# **Relocation Table**

- List of "items" whose address this file needs What are they?
	- Any absolute label jumped to: **jal, jalr**
		- Internal
		- External (including lib files)
		- Such as the **La** instruction E.g., for **jalr** base register
	- Any piece of data in static section
		- Such as the **La** instruction E.g., for **lw/sw** base register

# **Object File Format**

- object file header: size and position of the other pieces of the object file
- text segment: the machine code
- data segment: binary representation of the static data in the source file
- relocation information: identifies lines of code that need to be fixed up later
- symbol table: list of this file's labels and static data that can be referenced
- debugging information
- A standard format is ELF (except MS) http://www.skyfree.org/linux/references/ELF\_Format.pdf <sup>25</sup>

### Peer Instruction

\*Assume the address of

FOO is 0xABCD0124

Which of the following is a correct assembly language sequence sequence for the pseudoinstruction: la t1, FOO?\*

- A: ori t1, 0xABCD0 addi t1, 0x124
- **B**: ori t1, 0x124 lui t1, 0xABCD0
- **C**: lui t1, 0xD0124
- ori t1, 0xABC<br>D:lui t1, 0xABC
- t1, 0xABCD0
	- addi t1, 0x124

## Where Are We Now?

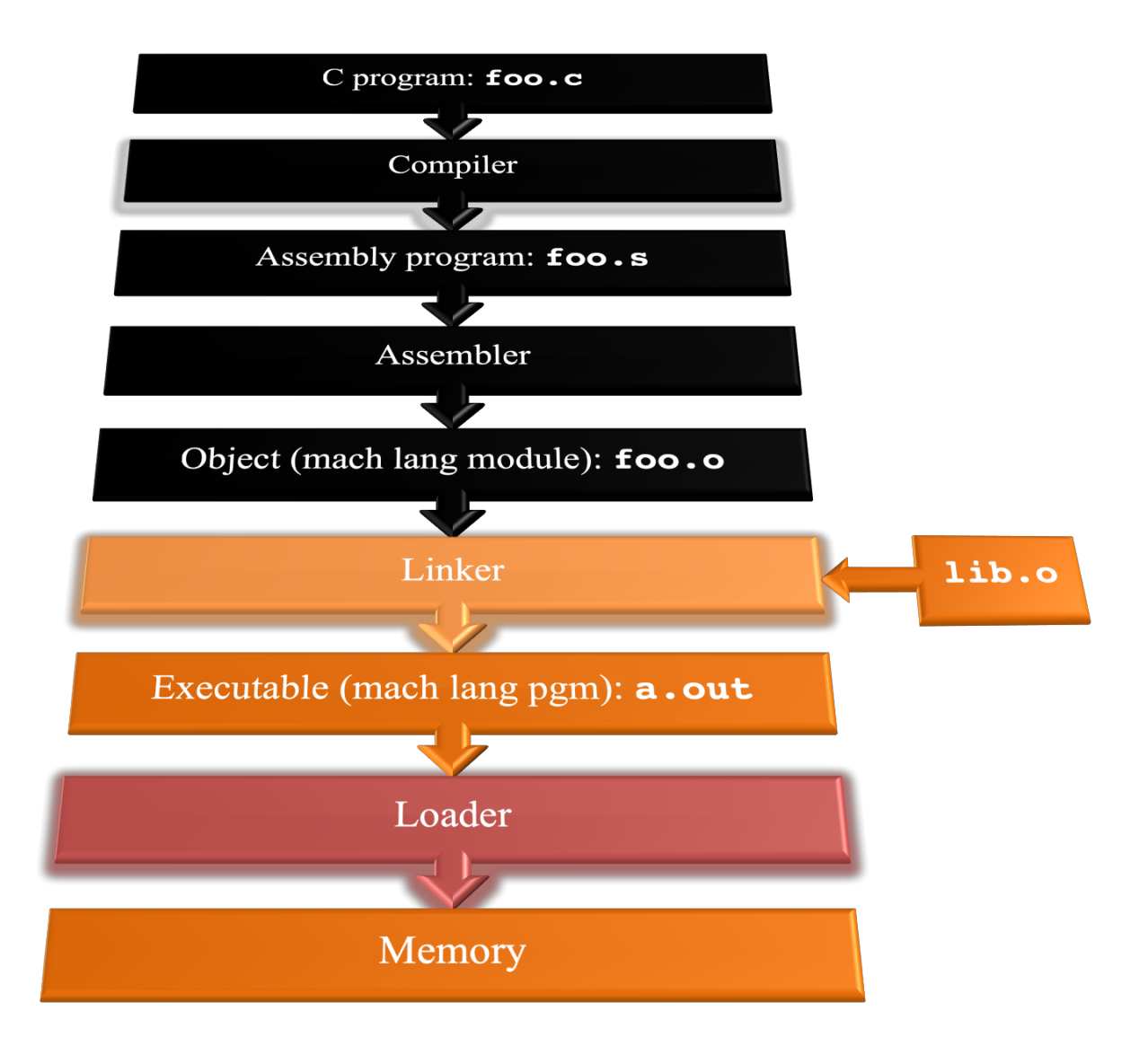

# Linker (1/3)

- Input: Object code files, information tables (e.g., foo.o,libc.o for MIPS)
- Output: Executable code (e.g., a.out for MIPS)
- Combines several object (. o) files into a single executable ("linking")
- Enable separate compilation of files
	- $-$  Changes to one file do not require recompilation of the whole program
		- Linux source  $> 20$  M lines of code!
	- $-$  Old name "Link Editor" from editing the "links" in jump and link instructions

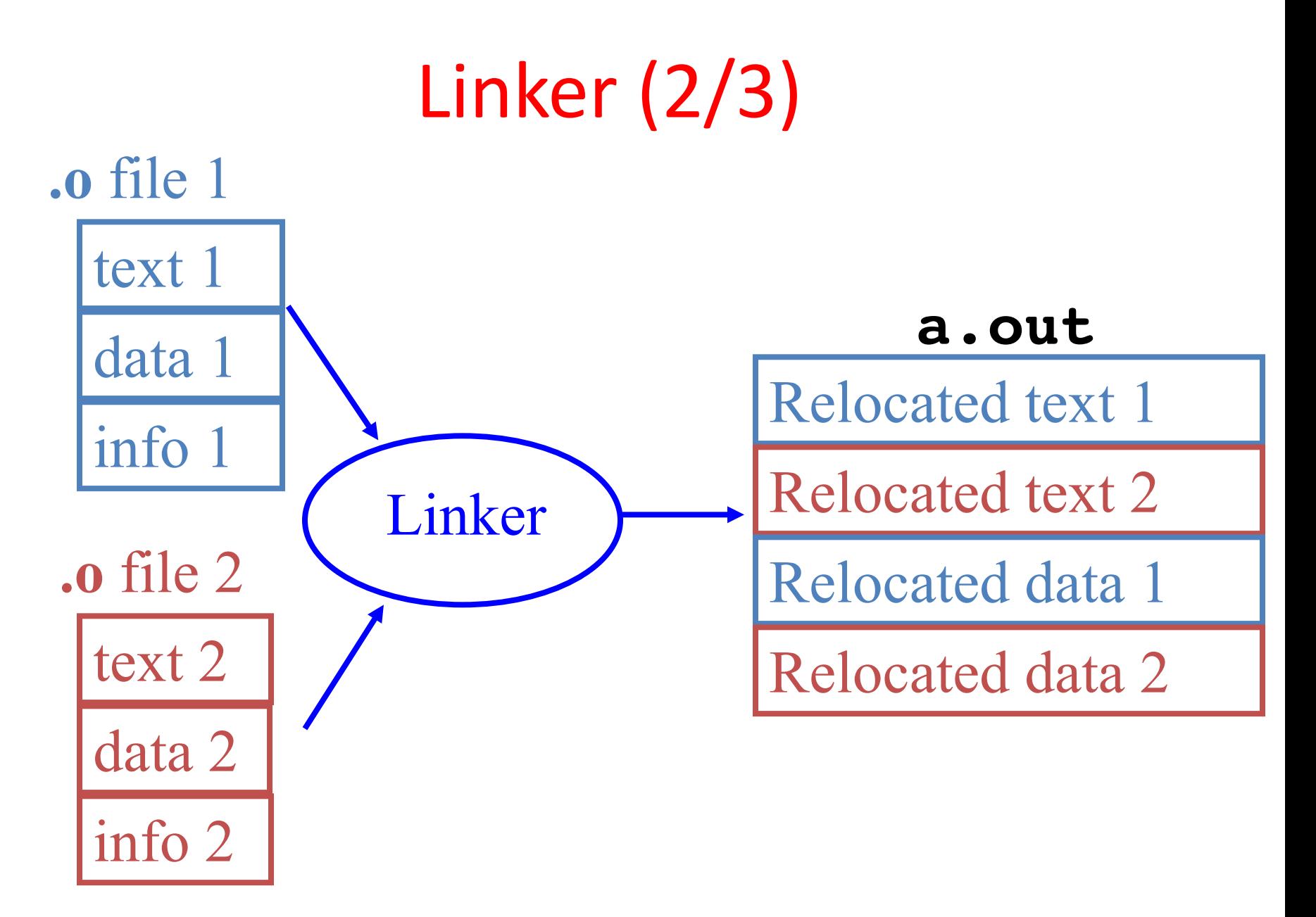

# Linker (3/3)

- Step 1: Take text segment from each . o file and put them together
- Step 2: Take data segment from each . o file, put them together, and concatenate this onto end of text segments
- Step 3: Resolve references
	- Go through Relocation Table; handle each entry
	- $-$  That is, fill in all absolute addresses

# Four Types of Addresses

- PC-Relative Addressing (**beq**, **bne**, **jal**; **auipc/addi**)
	- Never need to relocate (PIC: position independent code)
- Absolute Function Address (auipc/jalr) – Always relocate
- External Function Reference (**auipc/jalr**)
	- Always relocate
- Static Data Reference (often **lui**/**addi**)

– Always relocate 

# Absolute Addresses in RISC-V

- Which instructions need relocation editing?
	- $-$  J-format: jump/jump and link

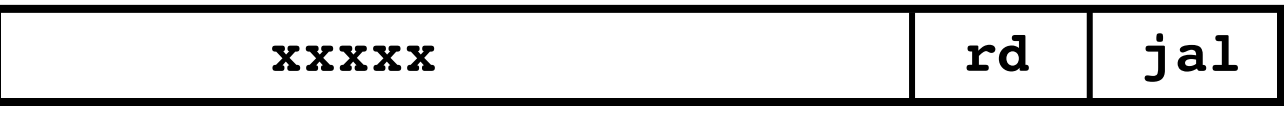

- I-,S- Format: Loads and stores to variables in static area, relative to global pointer

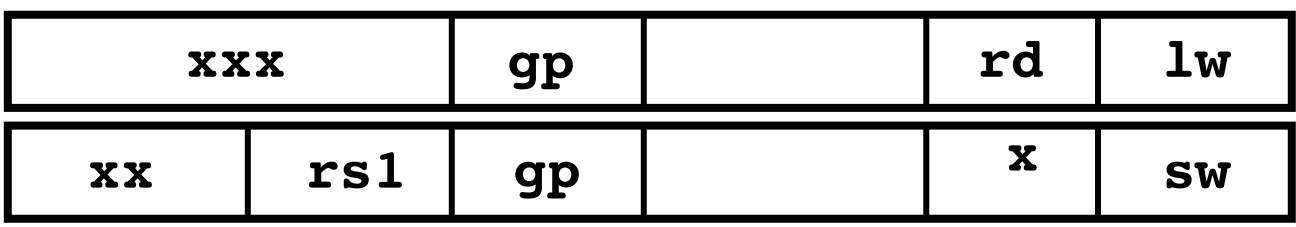

What about conditional branches?

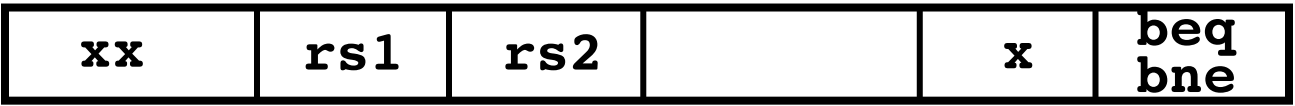

- PC-relative addressing preserved even if code moves

# Resolving References (1/2)

- Linker assumes first word of first text segment is at address **0x10000** for RV32.
	- $-$  (More later when we study "virtual memory")
- Linker knows:
	- Length of each text and data segment
	- Ordering of text and data segments
- Linker calculates:
	- $-$  Absolute address of each label to be jumped to (internal or external) and each piece of data being referenced

# Resolving References (2/2)

- To resolve references:
	- search for reference (data or label) in all "user" symbol tables
	- $-$  if not found, search library files (for example, for **printf**)
	- $-$  once absolute address is determined, fill in the machine code appropriately
- Output of linker: executable file containing text and data (plus header)

## Where Are We Now?

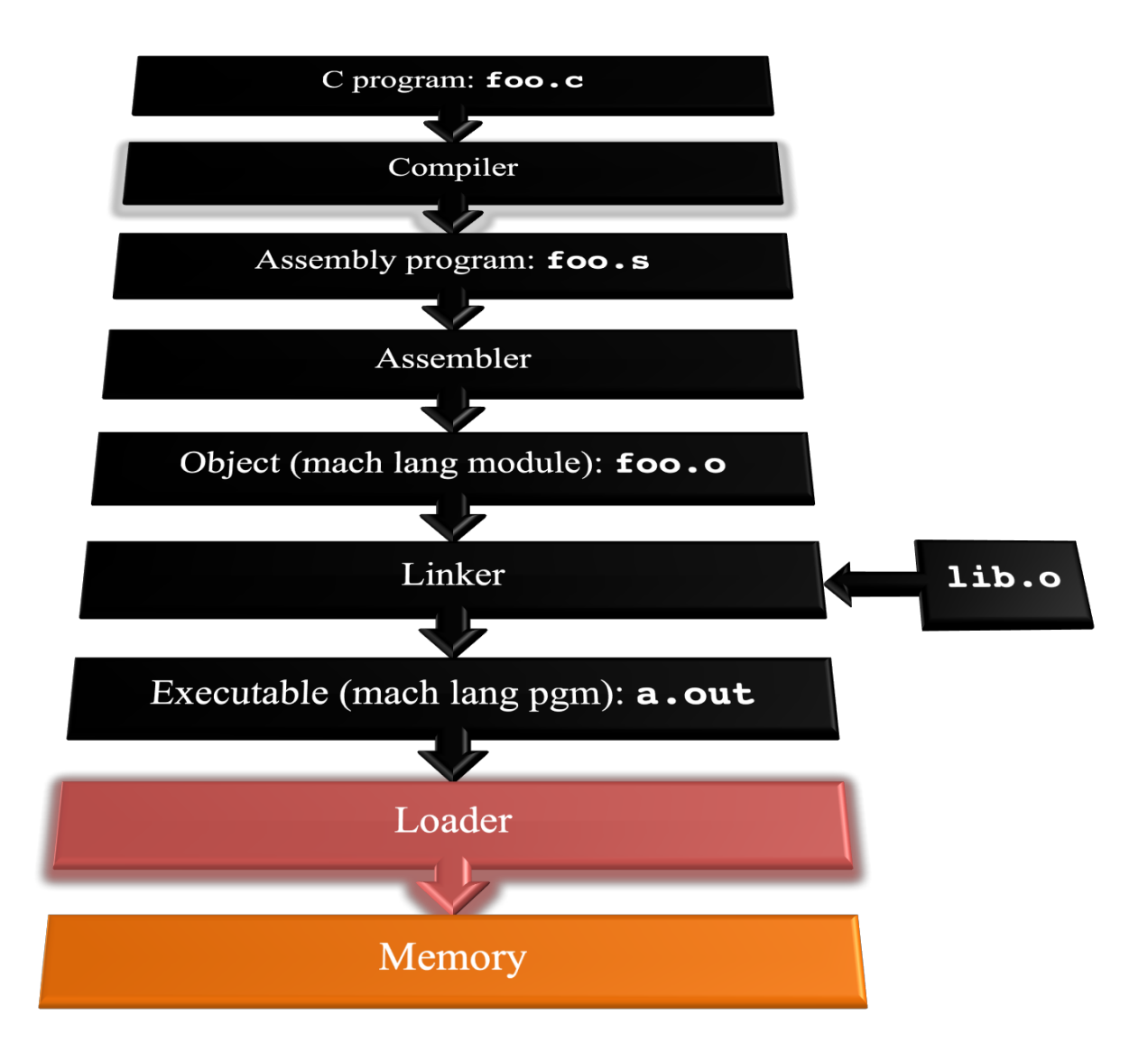

# Loader Basics

- Input: Executable Code (e.g., **a.out** for RISC-V)
- Output: (program is run)
- Executable files are stored on disk
- When one is run, loader's job is to load it into memory and start it running
- In reality, loader is the operating system (OS)

– loading is one of the OS tasks

# Loader ... what does it do?

- Reads executable file's header to determine size of text and data segments
- Creates new address space for program large enough to hold text and data segments, along with a stack segment
- Copies instructions and data from executable file into the new address space
- Copies arguments passed to the program onto the stack
- Initializes machine registers
	- $-$  Most registers cleared, but stack pointer assigned address of 1st free stack location
- Jumps to start-up routine that copies program's arguments from stack to registers & sets the PC
	- $-$  If main routine returns, start-up routine terminates program with the **exit system call** 37

# Question

At what point in process are all the machine code bits generated for the following assembly instructions:

- 1) add x6, x7, x8
- 2) jal x1, fprintf
- A: 1) & 2) After compilation
- B: 1) After compilation, 2) After assembly
- C: 1) After assembly, 2) After linking
- D: 1) After assembly, 2) After loading
- E: 1) After compilation, 2) After linking

### Answer

At what point in process are all the machine code bits determined for the following assembly instructions:

1) add x6, x7, x8 2) jal x1, fprintf

 $(1)$  After assembly,  $(2)$  After linking

```
Example: C \implies Asm \implies Obj \implies Exe \implies Run
#include <stdio.h> 
int main() 
{ 
  printf("Hello, %s\n", "world"); 
   return 0; 
} 
 C Program Source Code: prog.c
  "printf" lives in "libc"
```
### Compiled Hello.c: Hello.s

```
.text
  .align 2
  .globl main
main:
  addi sp, sp, -16sw ra,12(sp)
  lui a0,%hi(string1)
  addi a0,a0,%lo(string1)
  lui a1,%hi(string2)
  addi a1,a1,%lo(string2)
  call printf
  lw ra, 12(sp)addi sp,sp,16
  li a0,0
  ret
  .section .rodata
  .balign 4
string1:
  .string "Hello, %s!\n"
string2:
  .string "world"
```
# Directive: enter text section # Directive: align code to 2^2 bytes # Directive: declare global symbol main # label for start of main # allocate stack frame # save return address # compute address of # string1 # compute address of # string2 # call function printf # restore return address # deallocate stack frame # load return value 0 # return # Directive: enter read-only data section # Directive: align data section to 4 bytes # label for first string # Directive: null-terminated string # label for second string # Directive: null-terminated string

### Assembled Hello.s: Linkable Hello.o

**00000000 <main>:** 

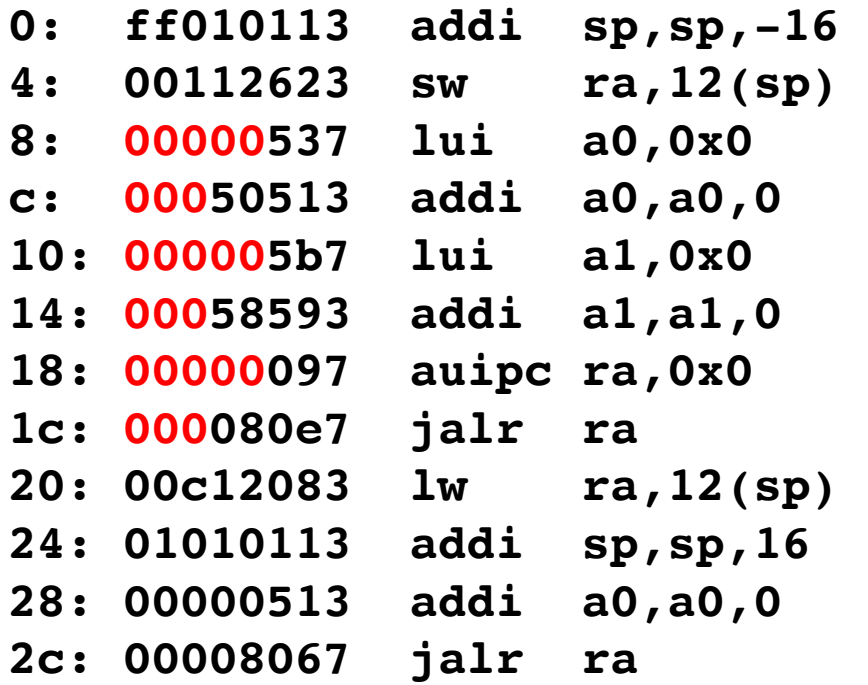

- **8: 00000537 lui a0,0x0 # addr placeholder string1**
- **c: 00050513 addi a0,a0,0 # addr placeholder string1**
- **10: 000005b7 lui a1,0x0 # addr placeholder string2**
- **14: 00058593 addi a1,a1,0 # addr placeholder string2**
- **18: 00000097 auipc ra,0x0 # addr placeholder printf**
- **1c: 000080e7 jalr ra # addr placeholder printf**

### Linked Hello.o: a.out

#### **000101b0 <main>: 101b0: ff010113 addi sp,sp,-16 101b4: 00112623 sw ra,12(sp) 101b8: 00021537 lui a0,0x21 101bc: a1050513 addi a0,a0,-1520** # 20a10 <string1> **101c0: 000215b7 lui a1,0x21 101c4: a1c58593 addi a1,a1,-1508** # 20a1c <string2> 101c8: 288000ef jal ra,10450 # <printf> **101cc: 00c12083 lw ra,12(sp) 101d0: 01010113 addi sp,sp,16 101d4: 00000513 addi a0,0,0 101d8: 00008067 jalr ra**

### LUI/ADDI Address Calculation in RISC-V

Target address of <string1> is **0x00020 A10** 

Instruction sequence  $LUI$   $0x00020$ , ADDI  $0xA10$  does not quite work because immediates in RISC-V are sign extended (and  $0xA10$  has a 1 in the high order bit)!

 $0x00020$  000 + 0xFFFFF A10 = 0x0001F A10 (Off by 0x00001 000) So we get the right address if we calculate it as follows:

 $(0x00020 000 + 0x00001 000) + 0x$  FFFFFF A10 = 0x00020 A10 What is  $0x$ FFFFF  $A10$ ?

Twos complement of  $0x$ FFFFF A10 =  $0x00000$  5EF + 1 =  $0x00000$  5F0 = 1520<sub>ten</sub> So  $0$ xFFFFF A10 = -1520<sub>ten</sub>

Instruction sequence LUI 0x00021, ADDI -1520 calculates **0x00020 A10** 

### Static vs Dynamically linked libraries

- What we've described is the traditional way: statically-linked approach
	- $-$  The library is now part of the executable, so if the library updates, we don't get the fix (have to recompile if we have source)
	- It includes the entire library even if not all of it will be used
	- $-$  Executable is self-contained
- An alternative is dynamically linked libraries (DLL), common on Windows (.dll) & UNIX (.so) platforms

**en.wikipedia.org/wiki/Dynamic\_linking**

# Dynamically linked libraries

#### • Space/time issues

+ Storing a program requires less disk space

+ Sending a program requires less time

+ Executing two programs requires less memory (if they share a library)

 $-$  At runtime, there's time overhead to do link

#### • Upgrades

+ Replacing one file (libXYZ.so) upgrades every program that uses library "XYZ"

 $-$  Having the executable isn't enough anymore

*Overall, dynamic linking adds quite a bit of complexity to the compiler, linker, and operating system. However, it provides many benefits that often outweigh these* 46

# Dynamically linked libraries

- The prevailing approach to dynamic linking uses machine code as the "lowest common denominator"
	- $-$  The linker does not use information about how the program or library was compiled (i.e., what compiler or language)
	- $-$  This can be described as "linking at the machine code level"
	- $-$  This isn't the only way to do it ...

### In Conclusion…

- § Compiler converts a single HLL file into a single assembly language file.
- Assembler removes pseudoinstructions, converts what it can to machine language, and creates a checklist for the linker (relocation table). A .s file becomes a .o file.
	- <sup>n</sup> Does 2 passes to resolve addresses, handling internal forward references
- Linker combines several . o files and resolves absolute addresses.
	- ú Enables separate compilation, libraries that need not be compiled, and resolves remaining addresses
- Loader loads executable into memory and begins execution.

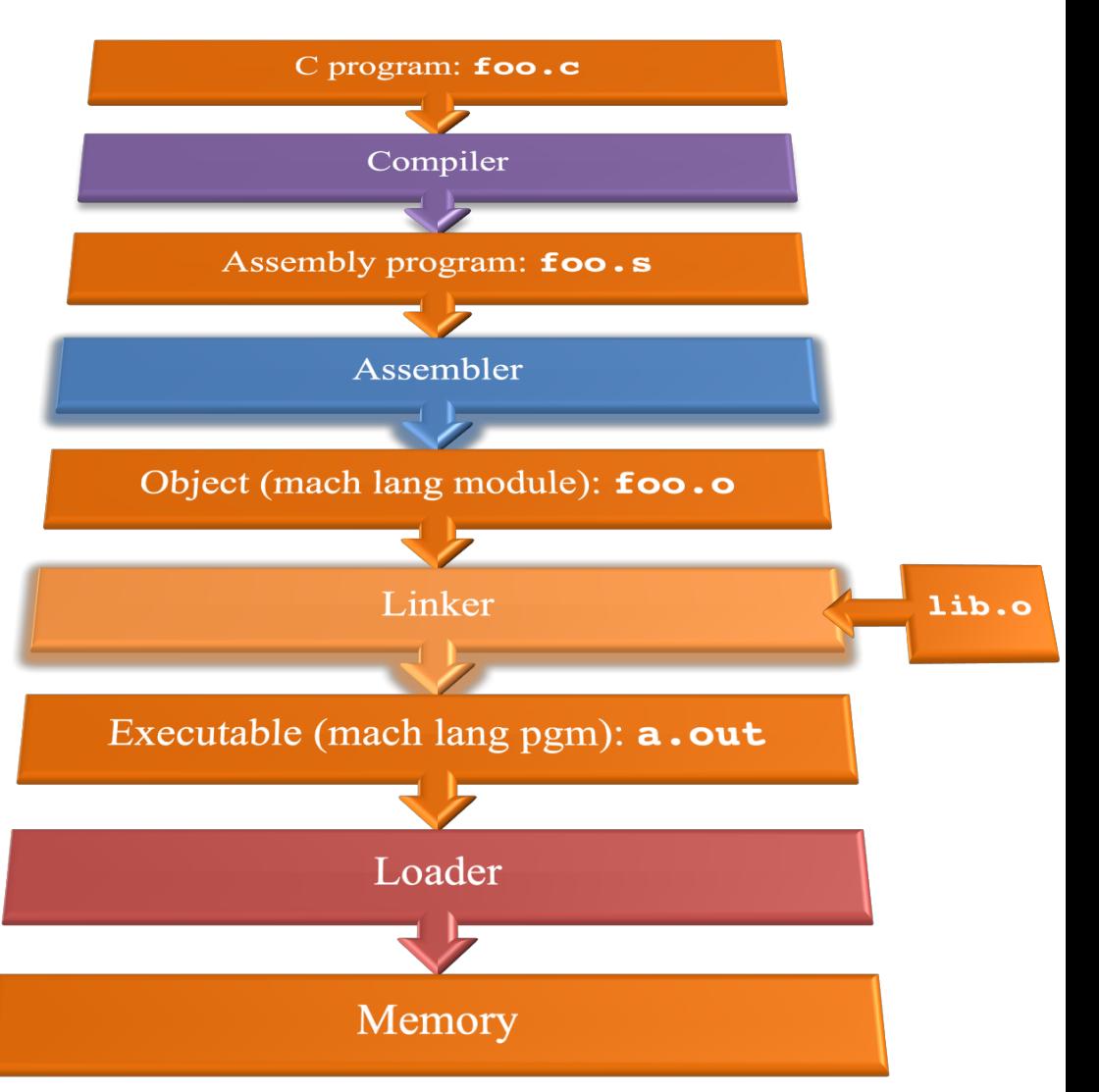